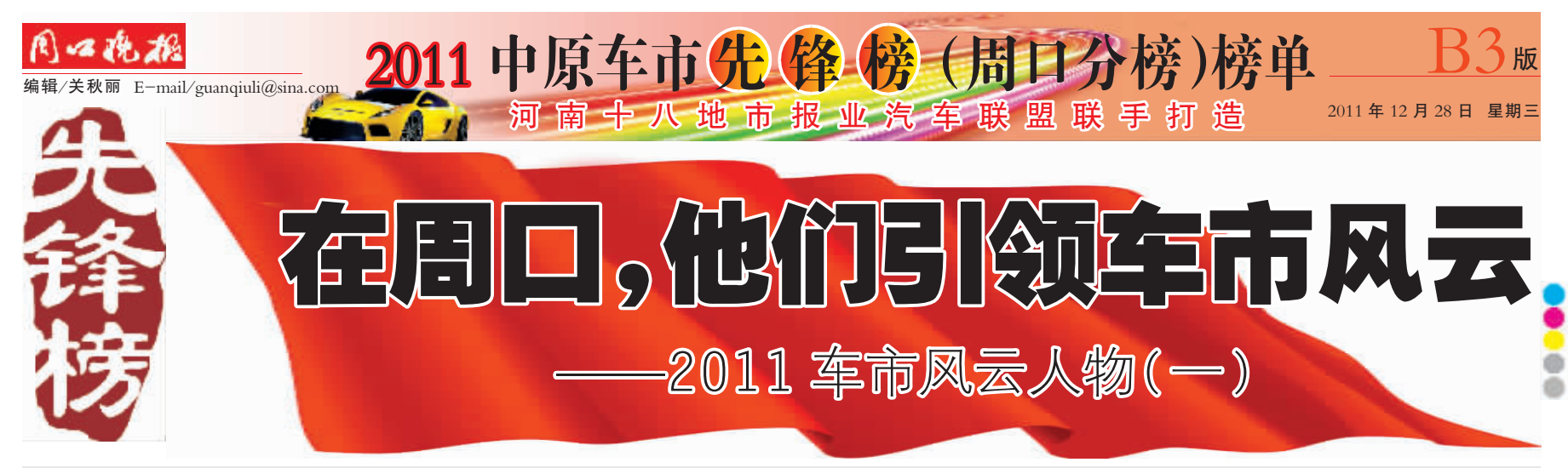

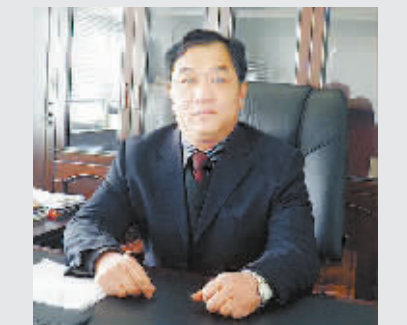

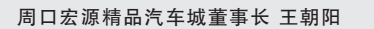

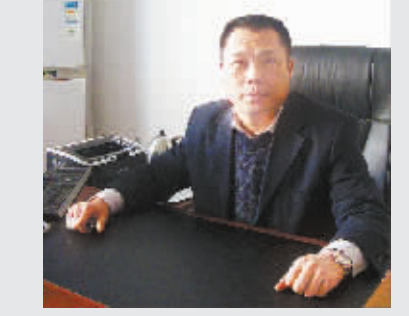

周口威诚汽车服务有限公司总经理 魏晓海

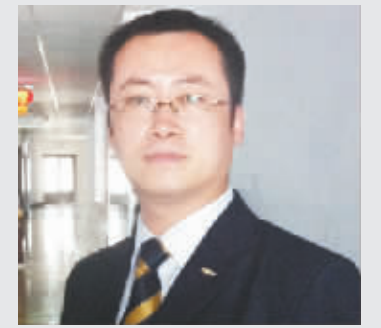

周口新希望汽车销售服务有限公司总经理 李贺勇 周口市亿缘汽车销售服务有限公司总经理 程献伟

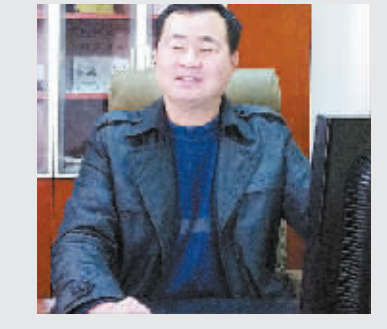

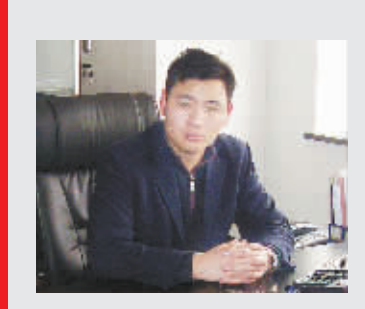

河南瑞盈汽车销售服务有限公司 副总经理 赵存刚

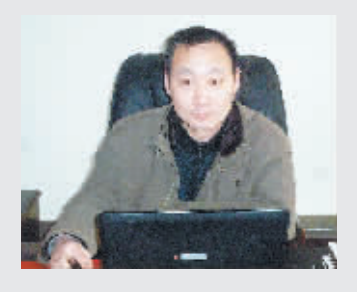

周口和荣汽车销售服务有限公司 总经理 卢士锋

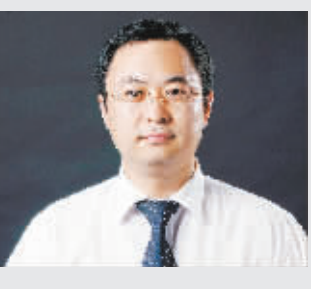

周口铭阳汽车销售服务有限公司 总经理 张伟

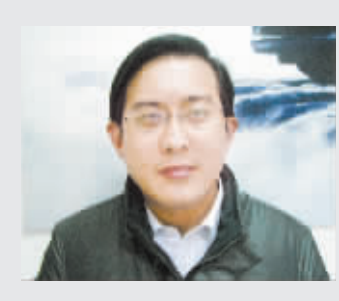

周口市得邦汽车销售服务有限公司 营销总监 周玉桢

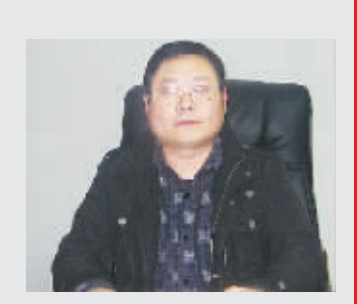

周口唐风汽车销售服务有限公司 总经理 李根

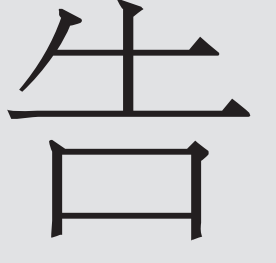